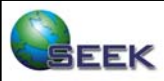

**SEEK**: Science Environment for Ecological Knowledge

## **Experiences in Integration of Experiences in Integration of the 'R' System into Kepler the 'R' System into Kepler**

Dan Higgins – National Center for Ecological Analysis and Synthesis (NCEAS), UC Santa Barbara

Prepared for Sixth Biennial Ptolemy Miniconference, May 12, 2005 at UC Berkeley

http://seek.ecoinformatics.org http://www.kepler-project.org

This material is based upon work supported by the National Science Foundation under award 0225676.

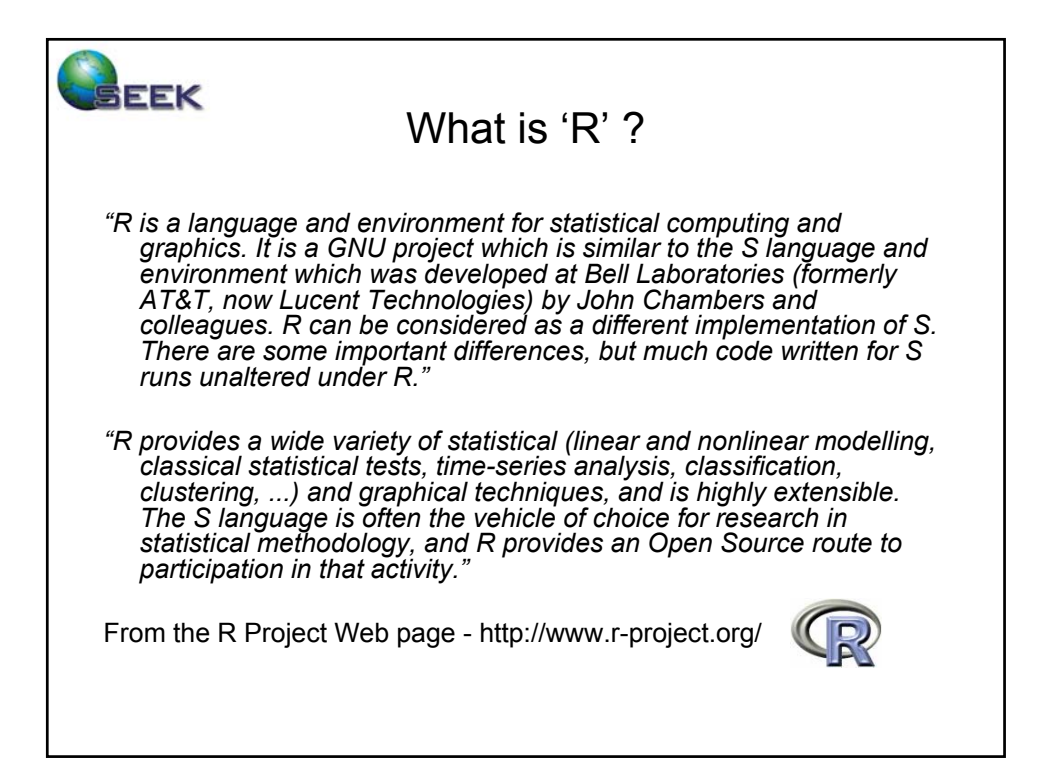

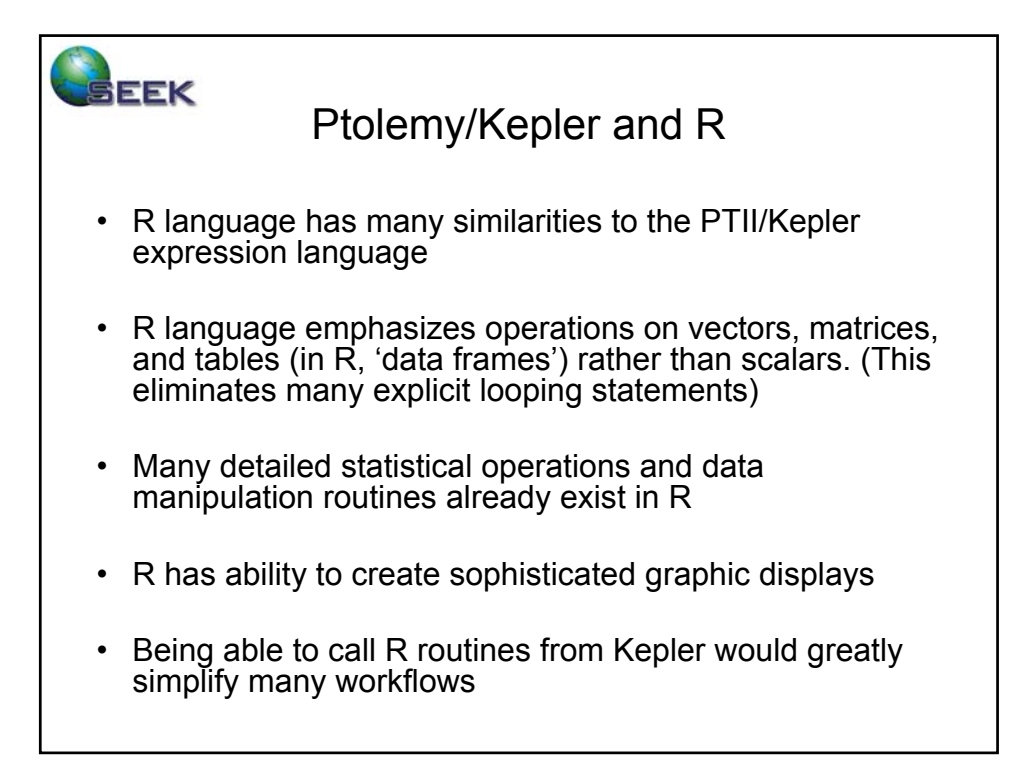

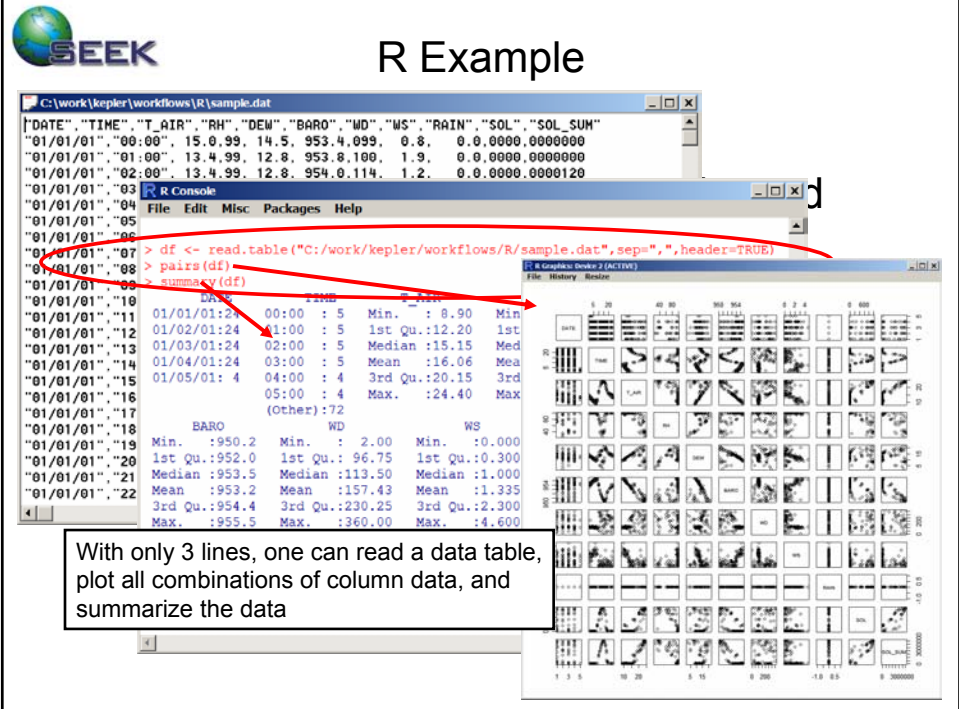

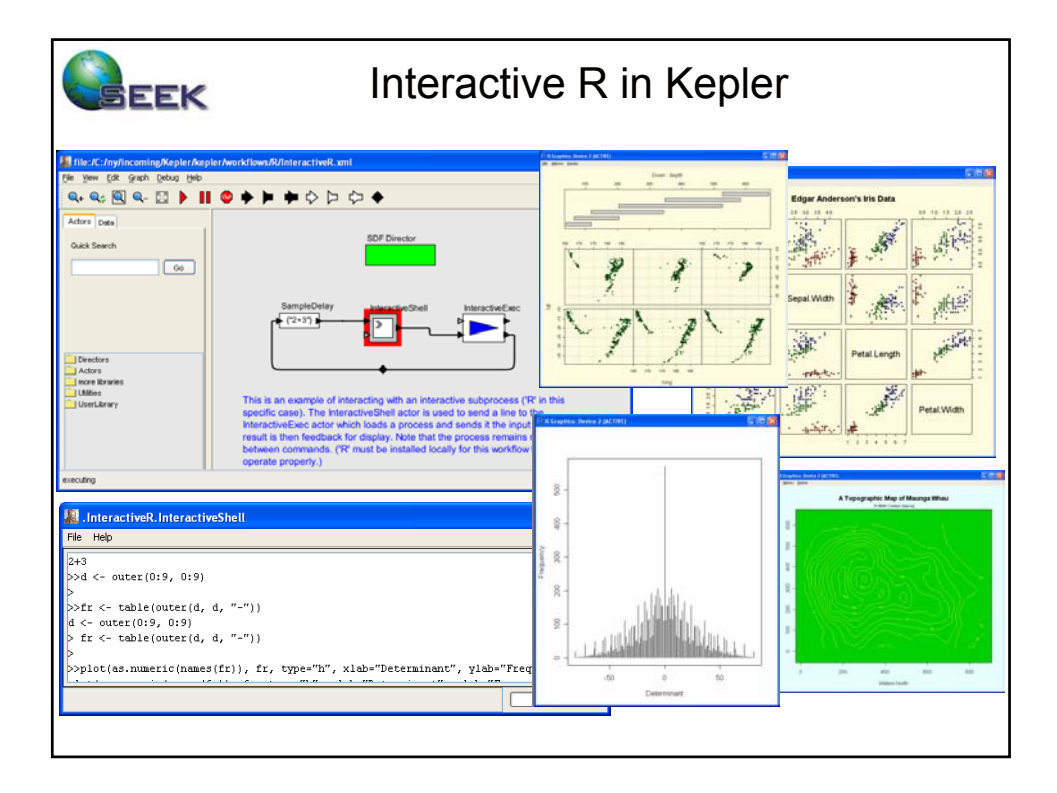

![](_page_2_Picture_1.jpeg)

![](_page_3_Figure_0.jpeg)

![](_page_3_Picture_81.jpeg)

![](_page_4_Figure_0.jpeg)

![](_page_4_Picture_100.jpeg)

![](_page_5_Figure_0.jpeg)

![](_page_5_Figure_1.jpeg)

![](_page_6_Figure_0.jpeg)

![](_page_6_Figure_1.jpeg)

![](_page_7_Figure_0.jpeg)

![](_page_7_Figure_1.jpeg)

![](_page_8_Figure_0.jpeg)

![](_page_8_Picture_1.jpeg)

![](_page_9_Picture_0.jpeg)

## **Summary**

An RExpression actor that operates similarly to the existing Expression actor looks like a good way of integrating R into Kepler

Using R in Kepler provides powerful extensions to the Ptolemy expression language that allows operations on complex structures (e.g. tables)

Existing implementation is inefficient in some ways and incomplete, but is relatively easy to use and does not require detailed knowledge of R for simple operations